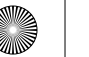

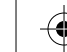

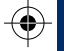

### IMPACT DATA **RECORDER**

IDR

Reducing injuries and fatalities through objective

Your IDR is a small and lightweight electronic device with a microchip sensor. You will need to fit it into your vehicle's cockpit to accurately measure vehicle incident impact data.

IDR is simple to fit and requires no wiring or maintenance in its 2 year lifespan.

IDR has been developed to enable the collection of big data, allowing more to be learnt about impacts and accident types. This in-depth incident data will help us to achieve safer racing at all levels.

Scan the QR link below to access further information including; FIA IDR app activation guide; FAQs and user guides.

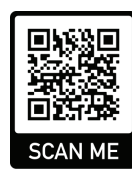

### WHY IDR? ACTIVATE YOUR IDR

Once you have installed your IDR you will need to activate your IDR by following the instructions below:

### STEP 1

Once your IDR is installed, download the FIA IDR App by searching for 'FIA IDR' on AppStore or Google Play.

### STEP 2

Once you have downloaded and opened the FIA IDR app, select 'Activate IDR' in the app home screen. You will then enter your email address and scan the QR code affixed to the IDR device, using your phone's camera, to activate your IDR.

### STEP 3

Hold your phone close to the IDR whilst the device is activating, until the app notifies you that the IDR activation has been successful. The IDR will then be ready for use.

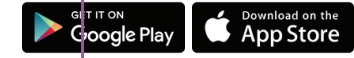

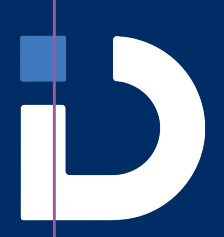

IMPACT DETECT

incident data insight.<br>For further support contact: idrsupport@impactdetect.com

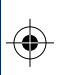

⊕

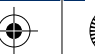

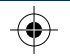

⊕

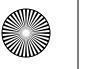

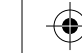

 $\bigoplus$ 

€

## **IDR INSTALL ATION**

### STEP 1

Identify a suitable area to affix your IDR, on the floor and as close to the centre of the cockpit as possible, e.g. under the seat in a formula car, or the transmission tunnel in a touring car. WARNING: Do not install the IDR in a location that will get hot, e.g. above the exhaust.

### STFP<sub>2</sub>

Clean and degrease the area where the IDR will be fitted using a solvent degreasing solution or similar.

### STEP 3

Remove the backing from the adhesive pad on the bottom of the IDR and affix it to the chassis ensuring that the tip of the arrow is facing directly towards the front of the car.

### STEP 4

Affix the 'IDR inside' sticker to a prominent place on the vehicle where it can be easily seen; such as the vehicle exterior or roll cage.

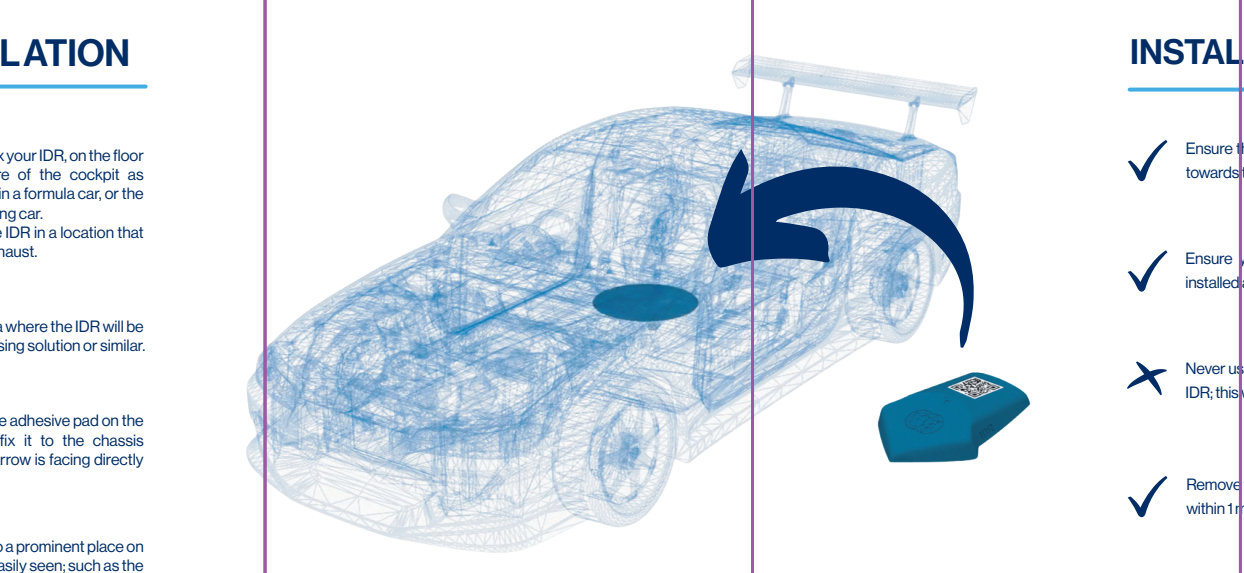

# **INSTALLATION TIPS**

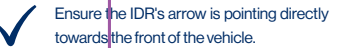

Ensure you activate your IDR once it is installed and prior to vehicle use.

Never use solvent based cleaners on your IDR; this will cause the QR code to fade.

Remove your IDR during any welding work within 1 metre of the IDR.

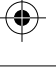

⊕

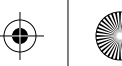

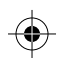